# **pySSLScan Documentation**

*Release 0.1*

**DinoTools**

November 17, 2014

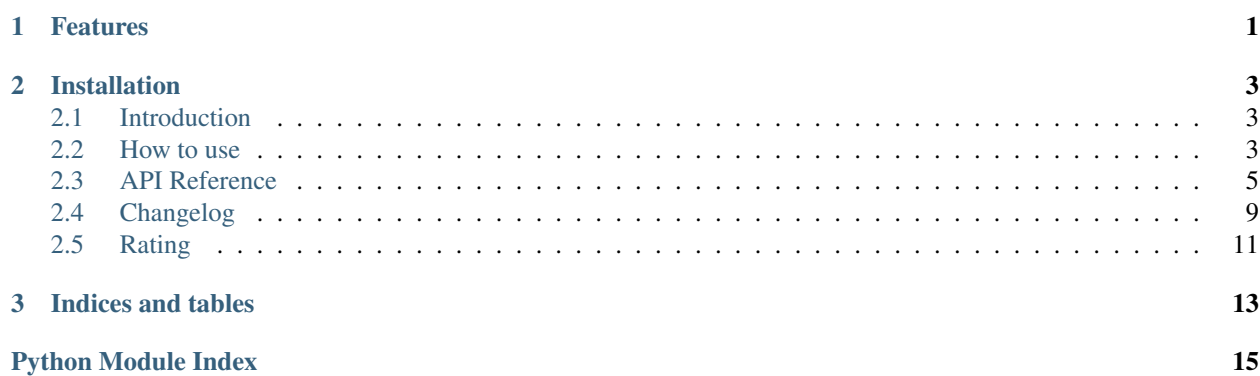

## **Features**

- <span id="page-4-0"></span>• Query SSL services
- Supported cryptographic protocols: SSLv2, SSLv3, TLS 1.0, TLS 1.1 and TLS 1.2
- Supported Protocols: TCP, HTTP, IMAP, POP3 and SMTP
- IPv4 and IPv6
- Scan modules:
	- Supported ciphers
	- Ciphers preferred
	- Supported compression methods
	- Server certificate (requires pyOpenSSL)
	- Test renegotiation (requires pyOpenSSL)
	- Detect vulnerabilities
		- \* Heartbleed
	- Extract server information: HTTP, IMAP, POP3 and SMTP
- Rule based result highlighting
- Output formats:
	- text/terminal

## **Installation**

<span id="page-6-0"></span>You can install pySSLScan with pip:

**\$** pip install sslscan

See *[Introduction](#page-6-1)* for more information.

Contents:

## <span id="page-6-1"></span>**2.1 Introduction**

## **2.1.1 Installation**

### **As a Python egg**

You can install the most recent pySSLScan version using pip

```
$ pip install sslscan
```
### **From a tarball release**

Download the most recent tarball from github, unpack it and run the following command on the command-line.

**\$** python setup.py install

### **Install the development version**

Install git and run the following commands on the command-line.

```
$ git clone https://github.com/DinoTools/pysslscan.git
$ cd pysslscan
$ python setup.py install
```
## <span id="page-6-2"></span>**2.2 How to use**

The pySSLScan framework provides an API to write tests for SSL enabled services. But it also includes a commandline interface to get you started in a few steps.

## **2.2.1 Command-line**

Use the  $-\text{help}$  parameter to display the main help. This will give a short overview about all global options available and list all subcommands.

**\$** pysslscan --help

Subcommands are very helpful and extend the command-line interface. To get help for a subcommand just specify the command and append the --help option. The result of the following example command will be the help for the scan command.

**\$** pysslscan scan --help

### **Performe a basic scan**

First of all get a list of all available scan modules.

```
$ pysslscan scan.list
client.ciphers - List all client ciphers.
server.preferred_ciphers - Detect preferred server ciphers.
server.certificate - Extract certificate information.
...
```
After that determine what reporting modules are available.

**\$** pysslscan report.list term - Print results to the terminal. ...

Choose some of the modules and perform a target scan. In the example below two scan modules are used. The first one is server.ciphers to detect all supported ciphers available on the server and the second one is vuln.heartbleed to run test to detect if the server is vulnerable by the heartbleed bug. To display the scan results on the command-line the reporting module  $\tt term$  is used. The  $-\text{tls10}$  option enables all TLSv1.0 ciphers.

**\$** pysslscan scan --scan=server.ciphers --scan=vuln.heartbleed --report=term --tls10 127.0.0.1

### **Highlight the result**

pySSLScan provides also some rating modules to highlight important facts in the result.

First of all have a look at the list of available rating modules.

```
$ pysslscan rating.list
ssllabs.2009c - Rating used by SSL Labs 2009c
ssllabs.2009d - Rating used by SSL Labs 2009d
...
```
Perform the scan from an earlier example but specify a rating module.

```
$ pysslscan scan --scan=server.ciphers --scan=vuln.heartbleed --report=term:rating=ssllabs.2009e --tl
```
### **Use a protocol handler**

pySSLScan has support for different protocols which are handled by a special handler module. By default pySSLScan will perform a basic TCP connect to scan a target but it supports also protocols like HTTP or SMTP.

The example below will print a list of all available handler modules.

```
$ sslscan.py handler.list
tcp - Handle raw TCP-connections.
smtp - Handle SMTP-connections.
http - Handle HTTP-connections.
...
```
To use a handler module it has to be specified as shown in the next example.

```
$ pysslscan scan --scan=server.ciphers --report=term:rating=rbsec --tls10 'smtp://127.0.0.1:25?starttls=true'
```
## **2.2.2 Python API**

ToDo

## <span id="page-8-0"></span>**2.3 API Reference**

### **2.3.1 Scanner**

```
class sslscan.Scanner(module_manager=None)
     The main scanner object.
```

```
append(module)
     Append a scan or report module.
```
Parameters module – Instance of a scan or report module

```
append_load(name, config, base_class=None)
```
Append a module but load it first by using the module manager.

#### Parameters

- **name** (*String*) Name of the module to load
- **config** (*Mixed*) Config of the module
- base\_class (*class*) Module lookup filter

Returns False if module not found

### **get\_enabled\_versions**()

Uses the scanner config to create and return a list of all enabled SSL/TLS protocol versions.

Returns List of methods

#### Return type List

### **get\_handler**()

Get the active protocol handler.

Returns Instance of the handler

Return type sslscan.module.handler.BaseHandler

### **get\_knowledge\_base**()

Return the knowledge base used by this scanner.

### **get\_module\_manager**()

Return the active module manager for this scanner.

### <span id="page-9-1"></span>**load\_handler\_from\_uri**(*host\_uri*) Load a handler from a given uri.

#### Parameters host\_uri (*String*) – The URI

Returns The handler

**load\_rating**(*name*)

Use the active module manager to load a rating module

Parameters name (*String*) – Name of the rating module

### **reset\_knowledge\_base**()

Create and activate a new knowledge base for this scanner.

### **run**()

Execute all scan and report modules attached to the scanner.

**run\_reports**() Execute all report modules attached to the scanner.

```
run_scans()
     Execute all scan modules attached to the scanner.
```
**set\_handler**(*handler*) Set the active protocol handler.

Parameters handler – Instance of the handler

## <span id="page-9-0"></span>**2.3.2 Config**

A collection of classes to handle the configuration of a scanner or a module.

```
class sslscan.config.BaseConfig(options=None, parent=None)
     The base config. All other configuration classes use it as base class.
```
**add\_option**(*name*, *\*\*kwargs*) Add an option.

Parameters

- **name** (*String*) Name of the config option
- kwargs Additional params are used for a new [sslscan.config.Option](#page-10-0) instance

```
add_option_group(group)
```
Add grouped options.

```
Parameters group (sslscan.config.OptionGroup) – Instance of
  sslscan.config.OptionGroup
```
**get\_option**(*name*)

Return an option.

Parameters name (*String*) – The name of the option

Returns The option or None if not found

**get\_option\_map**()

Return the option map

```
get_option_names()
```
Return list of option names

### <span id="page-10-1"></span>**get\_parent**()

Return the parent config object or None if no parent is set.

Returns Object or None

#### **get\_value**(*name*, *default=None*)

Get the value of an option.

### Parameters

- name (*String*) Name of the option
- default (*Mixed*) Default value

Returns If found the value of the option or the default value

### **set\_parent**(*parent*)

Set the current parent config object.

#### Parameters parent (*Object|None*) – Set or reset parent config object

#### **set\_value**(*name*, *value*)

Set the value of an option.

#### Parameters

- name (*String*) Name of the option
- value (*Mixed*) The value of the option to set

### Returns False or True

Return type Boolean

**set\_values**(*data*) Set the value of multiple options at once.

#### Parameters date – The values to set

Todo Improve docs

## class sslscan.config.**ModuleConfig**(*module=None*, *\*\*kwargs*)

Holds the config of a module

Parameters module – The module this config is for

### **get\_module**()

<span id="page-10-0"></span>class sslscan.config.**Option**(*name*, *action='store'*, *default=None*, *help=''*, *metavar=''*, *type='string'*, *values=None*, *negation=None*, *parent=None*)

**convert\_value\_type**(*value*)

Tries to convert the value into the right type

### Parameters value (*Mixed*) – Value to convert

Returns The value

Return type Mixed

### **get\_parent**()

Return the parent config object or None if no parent is set.

Returns Object or None

## **get\_value**(*default=None*)

Get the value.

<span id="page-11-2"></span>Parameters default (*Mixed*) – Default value if value of option not set

Returns The value or the default value

Return type Mixed

```
set_value(value)
     Set the value and returns True if it was successful or False if not.
```
Parameters value (*Mixed*) – The value

Raises sslscan.exception.OptionValueError if types do not match

<span id="page-11-0"></span>class sslscan.config.**OptionGroup**(*label*, *help=None*) Used to group multiple options

class sslscan.config.**ScanConfig**(*\*\*kwargs*) Holds the config of a scanner instance

### <span id="page-11-1"></span>**2.3.3 Knowledge base**

The knowledge base is used to store and access all collected information.

Example 1:

```
>>> kb = KnowledgeBase()
>>> kb.set("test.foo", 1234)
>>> kb.get("test.foo")
```
#### Example 2:

**>>>** kb = KnowledgeBase() **>>>** cipher = Cipher() **>>>** kb.append("client.ciphers", cipher) **>>>** kb.get("client.ciphers")

#### Example 3:

```
>>> group = ResultGroup(label="My Results")
>>> value = ResultValue(label="Yes/No", True)
>>> group.append(value)
```
class sslscan.kb.**BaseResult**(*label=None*) Base class for custom results.

class sslscan.kb.**CipherResult**(*protocol\_version*, *cipher\_suite*, *status=None*) This class is used to store all information for a cipher.

**protocol\_version\_name**

**status\_name**

class sslscan.kb.**KnowledgeBase**

The knowledge base is used to store and access all collected information.

**append**(*kb\_id*, *value*) Append a new value to the knowledge base.

#### Parameters

- **kb\_id** (*String*) The ID of the value
- value (*Mixed*) The value

<span id="page-12-1"></span>**get**(*kb\_id*) Fetch a value by its ID

Parameters kb\_id (*String*) – The ID

Todo Add default value

**get\_group\_ids**(*kb\_id*) Collect and return all values that are result groups.

The given kb\_id is used as filter.

Parameters kb\_id (*String*) – The ID

**get\_list**(*kb\_id*) Fetch all values and sub-values by a given ID

Parameters kb\_id (*String*) – The ID

Returns List of values

Return type List

**set**(*kb\_id*, *value*)

class sslscan.kb.**ResultGroup**(*\*\*kwargs*) Group results

**append**(*item*)

**get\_items**()

class sslscan.kb.**ResultValue**(*name=None*, *value=None*, *\*\*kwargs*) A single result value

### **2.3.4 Modules**

class sslscan.module.**BaseModule**(*scanner=None*, *config=None*) Base class used by all modules.

It provides the basic functionality.

**get\_scanner**() Get the current scanner instance.

**set\_scanner**(*scanner*) Set the scanner instance the module was appended to.

## <span id="page-12-0"></span>**2.4 Changelog**

## **2.4.1 0.5 - master**

Note: This version is not yet released and is under active development.

## **2.4.2 0.4 - 2014-11-17**

- Use flextls module for scans \* Most scans have been rewritten to be more flexible \* Support additional ciphers \* Minimize OpenSSL dependencies
- New server.compression scan to explicitly scan for supported compression methods
- Minimize number of requests during cipher scans
- Improve detection of preferred ciphers
- Don't perform a full handshake during cipher scans
- Fixes (Thanks to Till Maas)

## **2.4.3 0.3.1 - 2014-10-20**

- Fix error if cert chain not in kb
- Prevent the vuln\_heartbleed scan from attempting to call len on payload when it is None. (Thanks to David Black)

## **2.4.4 0.3 - 2014-09-28**

- Set certificate chain in knowledge base
- Support numbers in handler names
- Fix error if port attribute not set
- Add support for POP3 + STARTTLS
- Add support for IMAP + STARTTLS
- Improve SMTP support
- Add support for additional rating rules
- Add delay option for TCP connections

## **2.4.5 0.2 - 2014-07-28**

- Add: API documentation and docstrings
- Add: Support for Python 2.x
- Add: Logging
- Change: Improve command-line UI

## **2.4.6 0.1 - 2014-05-11**

Proof of concept

• Initial release.

Development:

## <span id="page-14-0"></span>**2.5 Rating**

## **2.5.1 Rules**

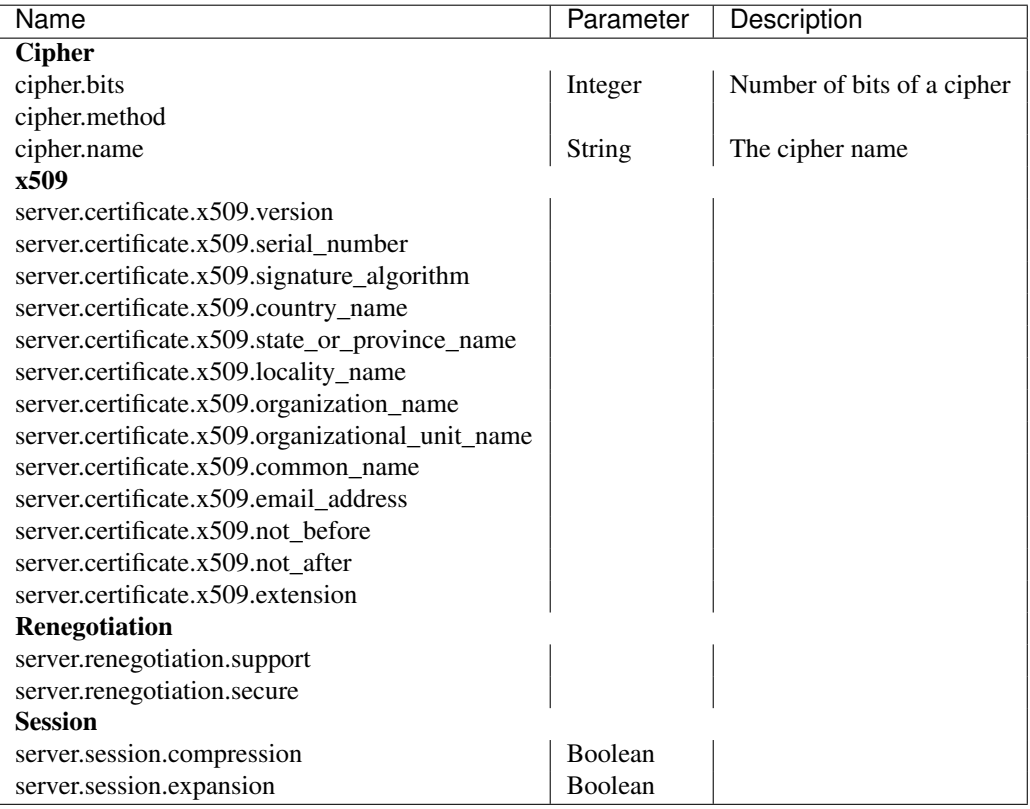

**CHAPTER 3**

**Indices and tables**

- <span id="page-16-0"></span>• *genindex*
- *modindex*
- *search*

Python Module Index

<span id="page-18-0"></span>s

sslscan.config, [6](#page-9-0) sslscan.kb, [8](#page-11-1)

## A

add\_option() (sslscan.config.BaseConfig method), [6](#page-9-1) add\_option\_group() (sslscan.config.BaseConfig method), [6](#page-9-1)

append() (sslscan.kb.KnowledgeBase method), [8](#page-11-2) append() (sslscan.kb.ResultGroup method), [9](#page-12-1) append() (sslscan.Scanner method), [5](#page-8-1) append\_load() (sslscan.Scanner method), [5](#page-8-1)

## B

BaseConfig (class in sslscan.config), [6](#page-9-1) BaseModule (class in sslscan.module), [9](#page-12-1) BaseResult (class in sslscan.kb), [8](#page-11-2)

## C

CipherResult (class in sslscan.kb), [8](#page-11-2) convert\_value\_type() (sslscan.config.Option method), [7](#page-10-1)

## G

get() (sslscan.kb.KnowledgeBase method), [8](#page-11-2) get\_enabled\_versions() (sslscan.Scanner method), [5](#page-8-1) get\_group\_ids() (sslscan.kb.KnowledgeBase method), [9](#page-12-1) get\_handler() (sslscan.Scanner method), [5](#page-8-1) get\_items() (sslscan.kb.ResultGroup method), [9](#page-12-1) get\_knowledge\_base() (sslscan.Scanner method), [5](#page-8-1) get\_list() (sslscan.kb.KnowledgeBase method), [9](#page-12-1) get\_module() (sslscan.config.ModuleConfig method), [7](#page-10-1) get\_module\_manager() (sslscan.Scanner method), [5](#page-8-1) get\_option() (sslscan.config.BaseConfig method), [6](#page-9-1) get\_option\_map() (sslscan.config.BaseConfig method), [6](#page-9-1) get\_option\_names() (sslscan.config.BaseConfig method), [6](#page-9-1) get\_parent() (sslscan.config.BaseConfig method), [6](#page-9-1) get\_parent() (sslscan.config.Option method), [7](#page-10-1) get\_scanner() (sslscan.module.BaseModule method), [9](#page-12-1) get\_value() (sslscan.config.BaseConfig method), [7](#page-10-1) get\_value() (sslscan.config.Option method), [7](#page-10-1)

## K

KnowledgeBase (class in sslscan.kb), [8](#page-11-2)

## L

load\_handler\_from\_uri() (sslscan.Scanner method), [5](#page-8-1) load\_rating() (sslscan.Scanner method), [6](#page-9-1)

## M

ModuleConfig (class in sslscan.config), [7](#page-10-1)

## O

Option (class in sslscan.config), [7](#page-10-1) OptionGroup (class in sslscan.config), [8](#page-11-2)

## P

protocol\_version\_name (sslscan.kb.CipherResult attribute), [8](#page-11-2)

## R

reset\_knowledge\_base() (sslscan.Scanner method), [6](#page-9-1) ResultGroup (class in sslscan.kb), [9](#page-12-1) ResultValue (class in sslscan.kb), [9](#page-12-1) run() (sslscan.Scanner method), [6](#page-9-1) run\_reports() (sslscan.Scanner method), [6](#page-9-1) run\_scans() (sslscan.Scanner method), [6](#page-9-1)

## S

ScanConfig (class in sslscan.config), [8](#page-11-2) Scanner (class in sslscan), [5](#page-8-1) set() (sslscan.kb.KnowledgeBase method), [9](#page-12-1) set\_handler() (sslscan.Scanner method), [6](#page-9-1) set\_parent() (sslscan.config.BaseConfig method), [7](#page-10-1) set\_scanner() (sslscan.module.BaseModule method), [9](#page-12-1) set\_value() (sslscan.config.BaseConfig method), [7](#page-10-1) set\_value() (sslscan.config.Option method), [8](#page-11-2) set\_values() (sslscan.config.BaseConfig method), [7](#page-10-1) sslscan.config (module), [6](#page-9-1) sslscan.kb (module), [8](#page-11-2) status\_name (sslscan.kb.CipherResult attribute), [8](#page-11-2)